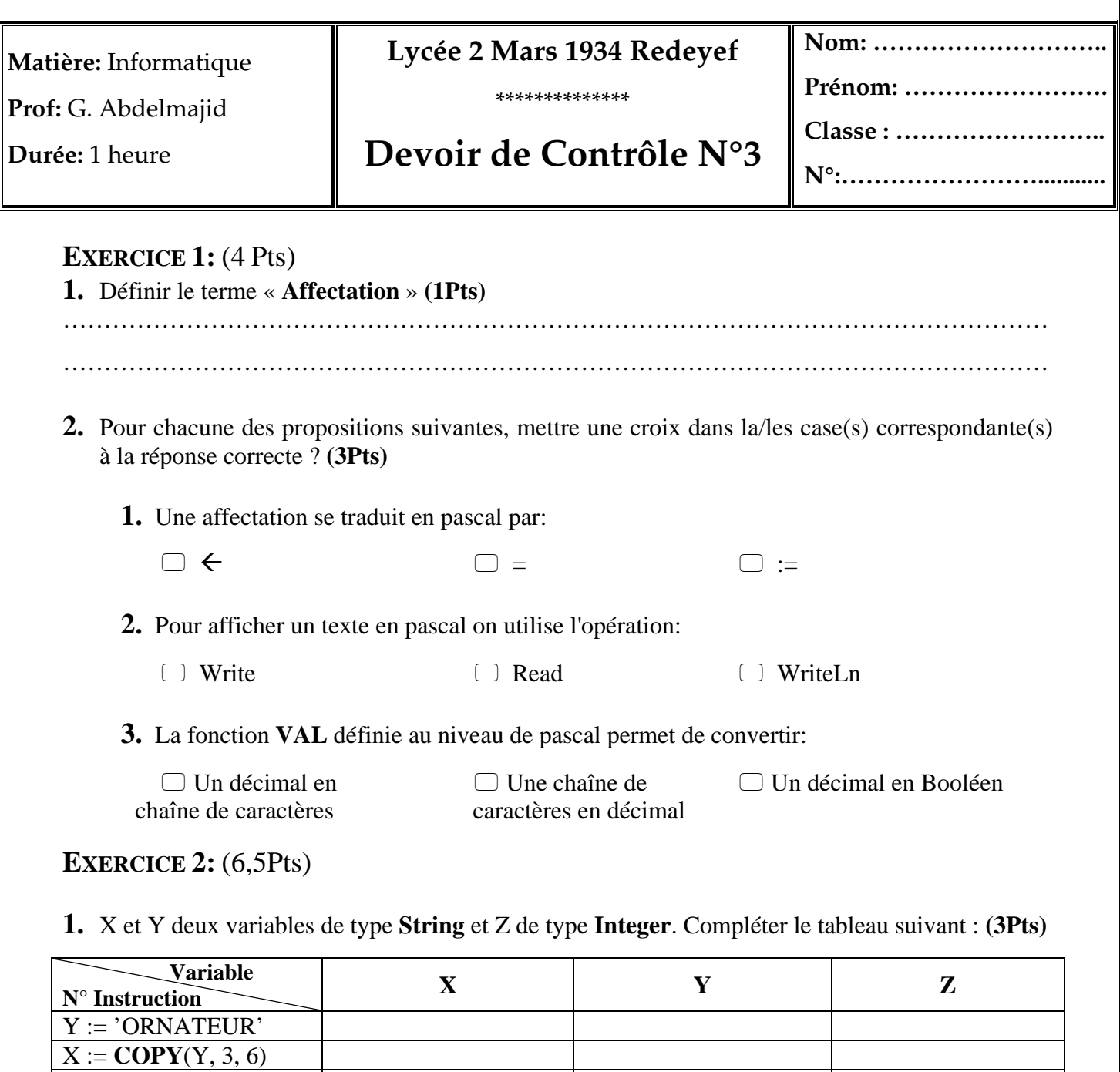

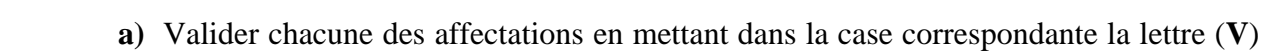

2. Soit les déclarations **PASCAL** suivantes :<br>I : **Integer** ; R : **Real** ; C

**DELETE**(Y, 3, 6)

**INSERT**(X, Y, 5)  $Z := POS('DI', Y)$ 

 $Y := \mathbf{CONCAT}(Y, 'DI')$ 

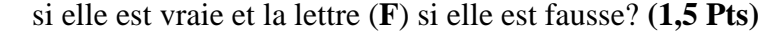

**b)** Corriger l'instruction en question si elle est fausse? **(2 Pts)**

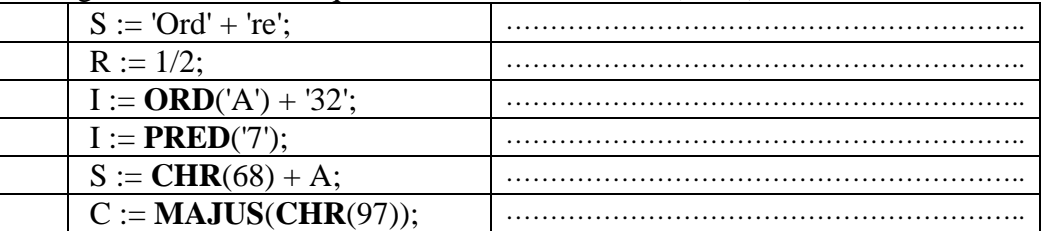

I : **Integer** ; R : **Real** ; C : **Char** ; S : **String**;

## **EXERCICE 3:** (3,5Pts)

Soit le programme Pascal suivant:

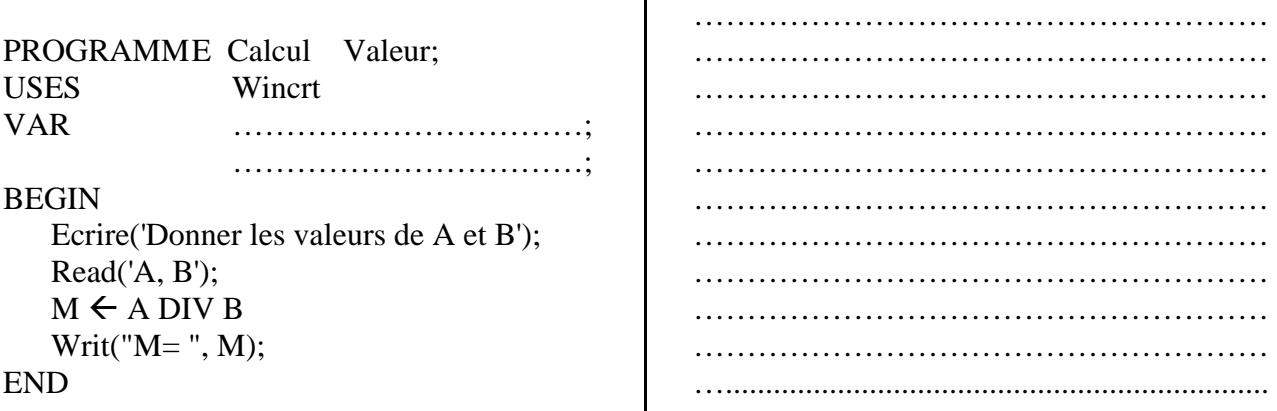

………………………………………………

- 1) Remplir les pointillés par les déclarations nécessaires ? **(1Pts)**
- 2) Corriger les erreurs figurant dans ce programme ? **(2,5Pts)**

## **EXERCICE 4:** (6Pts)

**1.** En utilisant le type intervalle ou le type scalaire énuméré, donner une déclaration en PASCAL des objets suivants :

 $\mathsf{l}$ 

**-** Un type **Semaine** contenant les identificateurs suivants : lundi, mardi, mercredi, jeudi, vendredi, samedi, dimanche. **(1,5Pts)**

………………………………………………………………………………………………… …………………………………………………………………………………………………

**-** Un type **Moyenne** dont les valeurs sont comprises entre 0 et 20. **(1,5Pts)** …………………………………………………………………………………………………

…………………………………………………………………………………………………

- **2.** Soit la séquence d'instructions suivante :
	- 1.  $X \leftarrow 5$ 2.  $Y \leftarrow 3$ 3.  $Z \leftarrow X + Y$ 4.  $Z \leftarrow Z - X$ 5.  $Z \leftarrow Z * Y$ 6.  $Y \leftarrow Z$ 7.  $X \leftarrow X * X$
	- **a.** Donner le résultat de cette séquence (trace d'exécution) ? **(1Pts)**

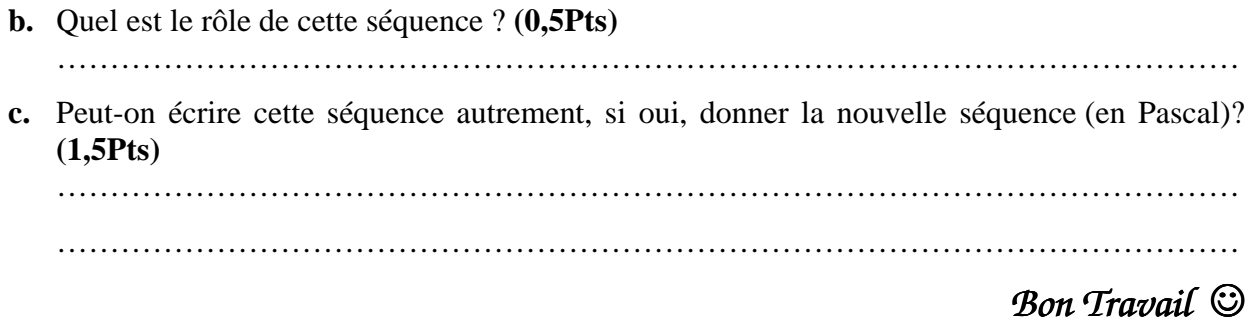